| <b>Ratio</b>                                                                                    | <b>Description</b>                                                                                                    | Calcul <sup>1</sup>                                                                                                    | Base de données <sup>2</sup>                                                                                                    |
|-------------------------------------------------------------------------------------------------|----------------------------------------------------------------------------------------------------|----------------------------------------------------------------------------------------------------|----------------------------------------------------------------------------------------------------|
| 1. Ratios relatifs à l'analyse du bilan, de l'état de fortune et de la situation financière     |                                                                                                    |                                                                                                    |                                                                                                    |
| Quote-part des fonds<br>propres                                                                 | Fonds propres effectifs (FP) en % de la<br>somme du bilan                                                                                                    | FP effectifs * 100 / somme du bilan                                                                                       | IP analyse des FP - ligne 18 * 100 /<br>IP indications complémentaires ligne 06                                                                                                    |
| Excédent de fonds propres<br>en % des fonds propres<br>nécessaires (FP)                         | Excédent de fonds propres après<br>déduction de l'excédent pour les<br>participations et les gros risques en % du<br>total des FP nécessaires                                                                                                    | 100 * (excédent de fonds propres -<br>excédent pour les participations et les gros<br>risques) / total des FP nécessaires | Etat des fonds propres:<br>100 * (C006, col. 01, lignes $03 - 05 - 06$ ) /<br>(C004, col.2, lignes 20 + 14)                                                                                                    |
| Quote-part de l'excédent de<br>FP couvrant les risques en<br>% des fonds propres<br>nécessaires | Indique dans quelle mesure<br>l'établissement dispose de la substance<br>nécessaire à la couverture d'autres<br>risques                                                                                                    | (FP effectifs - FP nécessaires) * 100 / FP<br>nécessaires                                                                 | IP (analyse des FP ligne 18 - indications<br>complémentaires ligne 17) * 100 /<br>indications complémentaires ligne 17                                                                                                    |
| Actifs mobilisables à court<br>terme en % de la somme du<br>bilan                               | Actifs mobilisables à court terme =<br>liquidités + créances résultant de papiers<br>monétaires + créances sur les banques +<br>portefeuilles de titres et de métaux<br>précieux destinés au négoce +<br>immobilisations financières sans les<br>immeubles + valeurs de remplacement<br>positives du négoce | 100 * actifs mobilisables à court terme /<br>somme du bilan                                                               | Statistique annuelle BNS formulaire A211<br>$et$ A213:<br>100 * [(A211, col. 30, lignes 01 + 02 + 03 +<br>$06 + 07$ ) – (A213, col. 30/lignes 30 +<br>valeurs de remplacement positives du<br>négoce qui ne sont pas relevées<br>statistiquement) / (IP indications<br>complémentaires ligne 06) |

 $1 * =$  multiplication

/ = division

Ø = valeur moyenne de la date d'établissement du bilan de l'année précédente et de celle de l'année en cours

 $^{2}$  IP = information préalable

AG = annonce des gros risques

A = statistique annuelle BNS

Les renvois aux bases de données dans les formulaires de l'information préalable et de la statistique annuelle de la Banque nationale suisse sont donnés dans le sens d'une définition.

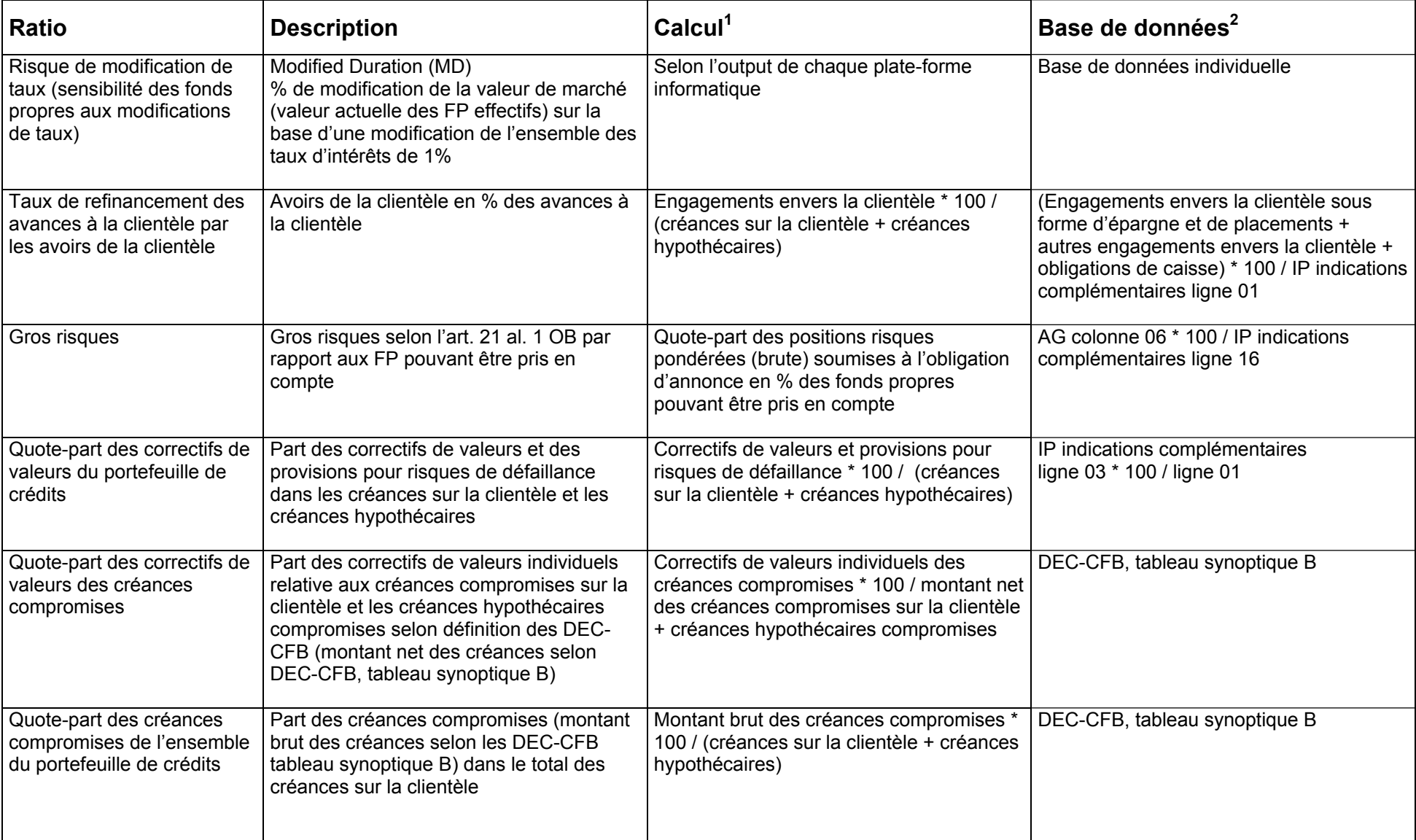

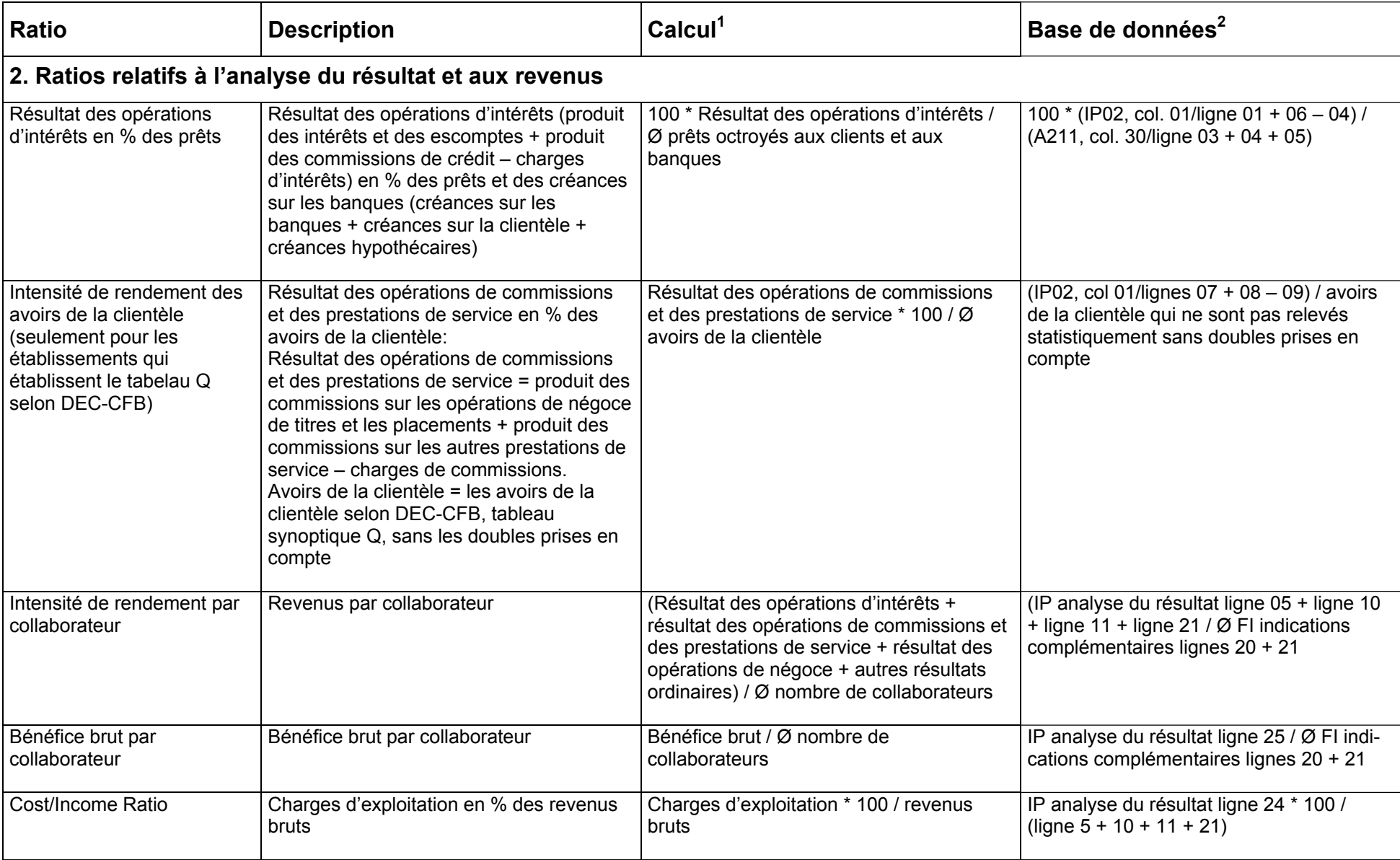

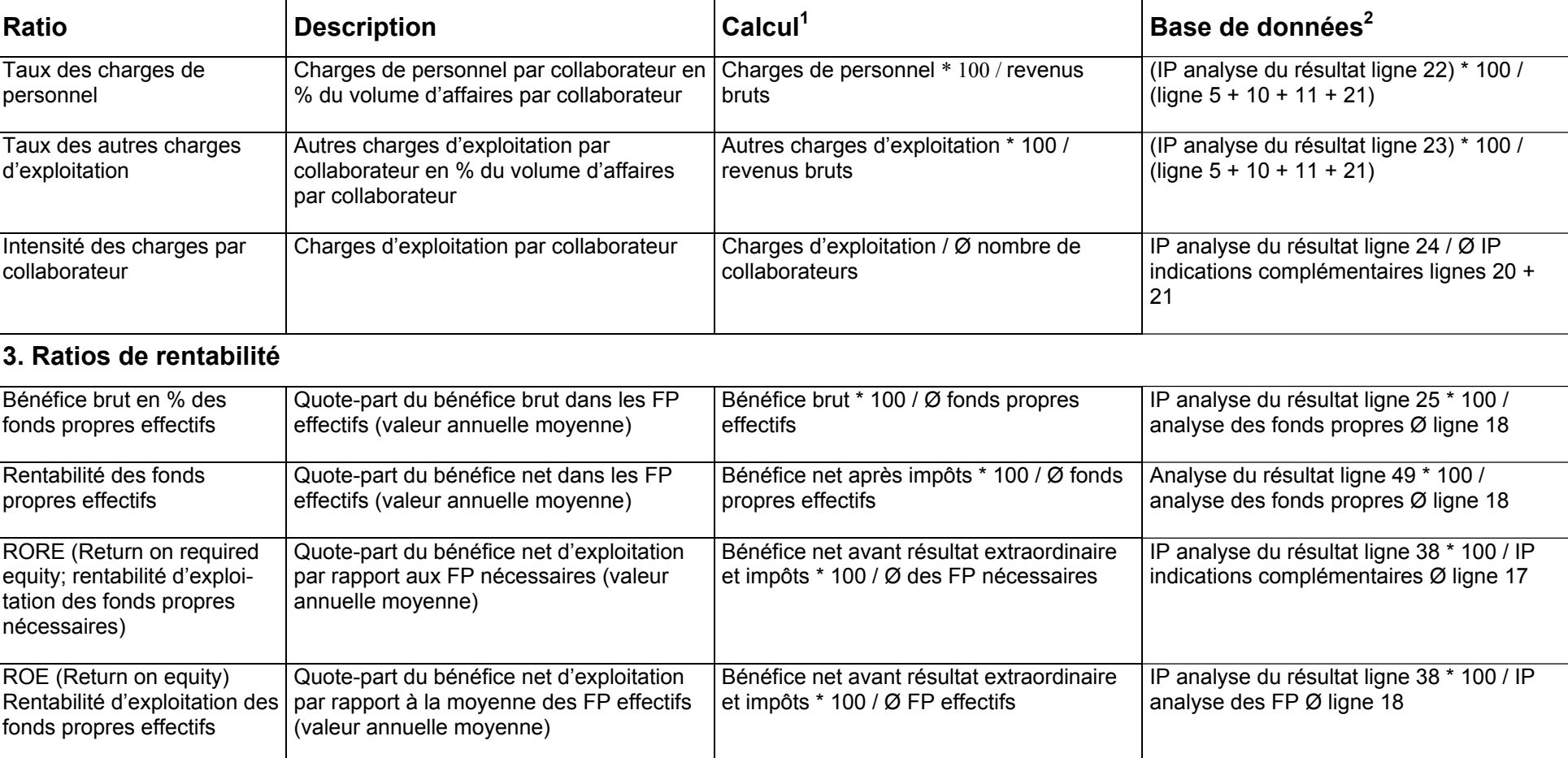